#### **Selections**

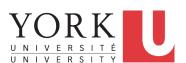

EECS1022 Sections M & N: Programming for Mobile Computing Winter 2021

CHEN-WEI WANG

#### **Learning Outcomes**

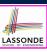

- The Boolean Data Type
- if Statement
- Compound vs. Primitive Statement
- Logical Operations
- Common Errors and Pitfalls

#### **Extra Practice?**

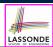

- Java project archive: Lecture\_02\_Selections.zip contains some of the lecture examples.
  - Expanded it: remaining examples and your own examples!
- Optional (but recommended): Videos 10 17 from W19 Java tutorial:

```
https://www.eecs.yorku.ca/~jackie/teaching/
tutorials/index.html#java_from_scratch
```

3 of 66

# **Motivating Examples (1.1)**

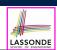

```
import java.util.Scanner;
public class ComputeArea {
   public static void main(String[] args) {
        Scanner input = new Scanner(System.in);
        System.out.println("Enter the radius of a circle:");
        double radiusFromUser = input.nextDouble();
        final double PI = 3.14;
        double area = radiusFromUser * radiusFromUser * PI;
        System.out.print("Circle with radius " + radiusFromUser);
        System.out.println(" has an area of " + area);
        input.close();
    }
}
```

- When the above Java class is run as a Java Application, Line 4 is executed first, followed by executing Line 5, ..., and ended with executing Line 11.
- In **Line 6**, the radius value comes from the user. Any problems?

#### **Motivating Examples (1.2)**

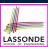

• If the user enters a positive radius value as expected:

```
Enter the radius of a circle:

3

Circle with radius 3.0 has an area of 28.26
```

• However, if the user enters a negative radius value:

```
Enter the radius of a circle:
-3
Circle with radius -3.0 has an area of 28.26
```

In this case, the area should *not* have been calculated!

We need a mechanism to take selective actions:
 Act differently in response to valid and invalid input values.

5 of 66

# LASSONDE SCHOOL OF ENGINEERING

#### **Motivating Examples (2.1)**

**Problem**: Take an integer value from the user, then output a message indicating if the number is negative, zero, or positive.

• Here is an example run of the program:

```
Enter a number:
5
You just entered a positive number.
```

• Here is another example run of the program:

```
Enter a number:
-5
You just entered a negative number.
```

Your solution program must accommodate all possibilities!

6 of 66

# **Motivating Examples (2.2)**

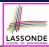

- So far, you only learned about writing programs that are executed top to bottom, line by line, without ever *branching*.
- In general, we need a mechanism to allow the program to:
  - o Check a list of conditions; and
  - Branch its execution accordingly.
- e.g., To solve the above problem, we have 3 possible branches:
  - 1. If the user input is negative, then we execute the first branch that prints You just entered a negative number.
  - 2. If the user input is zero, then we execute the second branch that prints You just entered zero.
  - 3. If the user input is positive, then we execute the third branch that prints You just entered a positive number.

7 of 66

# The boolean Data Type

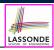

- A (data) type denotes a set of related runtime values.
- We need a *data type* whose values suggest either a condition *holds*, or it *does not hold*, so that we can take selective actions.
- The Java boolean type consists of 2 literal values: true, false
- All *relational expressions* have the boolean type.

| Math Symbol | Java Operator | Example ( <i>r</i> is 5) | Result |
|-------------|---------------|--------------------------|--------|
| ≤           | <=            | r <= 5                   | true   |
| ≥           | >=            | r >= 5                   | true   |
| =           | ==            | r == 5                   | true   |
| <           | <             | r < 5                    | false  |
| >           | >             | r > 5                    | false  |
| #           | ! =           | r != 5                   | false  |

Note. You may do the following rewritings:

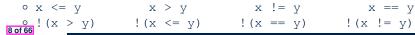

#### Syntax of if Statement

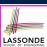

9 of 66

10 of 66

# Semantics of if Statement (1.1)

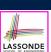

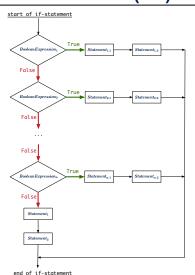

#### Semantics of if Statement (1.2)

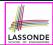

Consider a *single if statement* as consisting of:

- An if branch
- A (possibly empty) list of else if branches
- An optional else branch

#### At *runtime*:

- Branches of the if statement are *executed* from top to bottom.
- We only evaluate the **condition** of a branch if those conditions of its **preceding branches** evaluate to *false*.
- The **first** branch whose **condition** evaluates to *true* gets its body (i.e., code wrapped within { and }) *executed*.
  - After this execution, all *later* branches are *ignored*.

11 of 66

#### Semantics of if Statement: Case 1

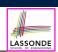

Only first satisfying branch executed; later branches ignored.

```
int i = -4;
if(i < 0) {
   System.out.println("i is negative");
}
else if(i < 10) {
   System.out.println("i is less than than 10");
}
else if(i == 10) {
   System.out.println("i is equal to 10");
}
else {
   System.out.println("i is greater than 10");
}</pre>
```

i is negative

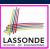

#### Semantics of if Statement: Case 2

Only first satisfying branch executed; later branches ignored.

```
int i = 5;
if(i < 0) {
   System.out.println("i is negative");
}
else if(i < 10) {
   System.out.println("i is less than than 10");
}
else if(i == 10) {
   System.out.println("i is equal to 10");
}
else {
   System.out.println("i is greater than 10");
}</pre>
```

```
i is less than 10
```

13 of 66

# LASSONDE ECHOOL OF ENGINEERING

#### Semantics of if Statement: Case 3

Only first satisfying branch executed; later branches ignored.

```
int i = 10;
if(i < 0) {
   System.out.println("i is negative");
}
else if(i < 10) {
   System.out.println("i is less than than 10");
}
else if(i == 10) {
   System.out.println("i is equal to 10");
}
else {
   System.out.println("i is greater than 10");
}</pre>
```

```
i is equal to 10
```

#### 14 of 66

#### Semantics of if Statement: Case 4

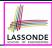

No satisfying branches, and an else part is <u>present</u>, then the *default action* is executed.

```
int i = 12;
if(i < 0) {
    System.out.println("i is negative");
}
else if(i < 10) {
    System.out.println("i is less than than 10");
}
else if(i == 10) {
    System.out.println("i is equal to 10");
}
else {
    System.out.println("i is greater than 10");
}</pre>
```

```
i is greater than 10
```

15 of 66

#### Semantics of if Statement: Case 5

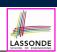

No satisfying branches, and an else part is <u>absent</u>, then *nothing* is executed.

```
int i = 12;
if(i < 0) {
   System.out.println("i is negative");
}
else if(i < 10) {
   System.out.println("i is less than than 10");
}
else if(i == 10) {
   System.out.println("i is equal to 10");
}</pre>
```

#### **Logical Operators**

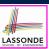

- Logical operators are used to create compound Boolean expressions.
  - Similar to arithmetic operators for creating compound number expressions.
  - Logical operators can combine Boolean expressions that are built using the relational operators.

```
e.g., 1 \le x \&\& x \le 10
e.g., x \le 1 \mid | x > 10
```

• We consider three logical operators:

| Java Operator | Description         | Meaning |  |  |
|---------------|---------------------|---------|--|--|
| !             | logical negation    | not     |  |  |
| & &           | logical conjunction | and     |  |  |
| 11            | logical disjunction | or      |  |  |

17 of 66

# **Logical Negation**

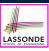

- Logical negation is a unary operator (i.e., one operand being a Boolean expression).
- The result is the "negated" value of its operand.

| Operand op | !op   |
|------------|-------|
| true       | false |
| false      | true  |

```
double radius = input.nextDouble();
final double PI = 3.14;
boolean isPositive = radius > 0;
if (!isPositive) {/* not the case that isPositive is true */
    System.out.println("Error: radius value must be positive.");
}
else {
    System.out.println("Area is " + radius * radius * PI);
}
```

18 of 66

## **Logical Conjunction**

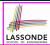

- Logical conjunction is a binary operator (i.e., two operands, each being a Boolean expression).
- The conjunction is *true* only when both operands are *true*.
- If one of the operands is *false*, their conjunction is *false*.

| Left Operand op1 | Right Operand op2 | op1 && op2 |  |
|------------------|-------------------|------------|--|
| true             | true              | true       |  |
| true             | false             | false      |  |
| false            | true              | false      |  |
| false            | false             | false      |  |

```
int age = input.nextInt();
boolean isOldEnough = age >= 45;
boolean isNotTooOld = age < 65;
if (!isOldEnough) { /* young */ }
else if (isOldEnough && isNotTooOld) { /* middle-aged */ }
else { /* senior */ }</pre>
```

19 of 66

## **Logical Disjunction**

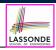

- Logical <u>disjunction</u> is a <u>binary</u> operator (i.e., two operands, each being a Boolean expression).
- The disjunction is *false* only when both operands are *false*.
- If one of the operands is *true*, their disjunction is *true*.

```
Left Operand op1Right Operand op2op1 | | op2falsefalsefalsetruefalsetruefalsetruetruetruetruetrue
```

```
int age = input.nextInt();
boolean isSenior = age >= 65;
boolean isChild = age < 18;
if (isSenior || isChild) { /* discount */ }
else { /* no discount */ }</pre>
```

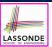

#### **Logical Laws: Negation**

• The *negation* of a <u>strict</u> inequality is a <u>non-strict</u> inequality.

| Relation | Negation                 | Equivalence            |  |
|----------|--------------------------|------------------------|--|
| i > j    | !(i <mark>&gt;</mark> j) | i <= j                 |  |
| i >= j   | !(i >= j)                | i <mark>&lt;</mark> j  |  |
| i < j    | !(i < j)                 | i <mark>&gt;=</mark> j |  |
| i <= j   | !(i <= j)                | i <mark>&gt;</mark> j  |  |

• e.g.,

```
if( i > j) {
   /* Action 1 */
}
else {   /* !(i > j) */
   /* Action 2 */
}
equivalent to

if( i <= j) {
   /* Action 2 */
}
else {   /* !(i <= j)
   /* Action 1 */
}</pre>
```

- Action 1 is executed when i > j
- ∘ Action 2 is executed when i <= j.

21 of 66

# adius (1)

# Case Study: Error Handling of Input Radius

**Problem**: Prompt user for radius value of a circle. Print an error message if input is negative; otherwise, print the calculated area.

#### 22 of 66

# Case Study: Error Handling of Input Radius

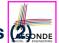

The same problem can be solved by checking the *condition* of valid inputs first.

```
public class ComputeArea2 {
  public static void main(String[] args) {
    Scanner input = new Scanner(System.in);
    System.out.println("Enter a radius value:");
    double radius = input.nextDouble();
    final double PI = 3.14159;
    if (radius >= 0) { /* condition of valid inputs */
        double area = radius * radius * PI;
        System.out.println("Area is " + area);
    }
    else { /* implicit: !(radius >= 0), or radius < 0 */
        System.out.println("Error: Negative radius value!");
    }
    input.close();
}</pre>
```

#### 23 of 66

#### **Logical Laws: DeMorgan for Conjunction**

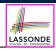

Say we have two Boolean expressions  $B_1$  and  $B_2$ :

- What does ! (B<sub>1</sub> && B<sub>2</sub>) mean? It is **not** the case that both B<sub>1</sub> and B<sub>2</sub> are true.
- What does !B<sub>1</sub> // !B<sub>2</sub> mean?
   It is either B<sub>1</sub> is false, B<sub>2</sub> is false, or both are false.
- Both expressions are equivalent! [proved by the truth table]

| <i>B</i> <sub>1</sub> | <i>B</i> <sub>2</sub> | ! (B <sub>1</sub> && B <sub>2</sub> ) | $!B_1 / B_2$ |  |  |
|-----------------------|-----------------------|---------------------------------------|--------------|--|--|
| true                  | true                  | false                                 | false        |  |  |
| true                  | false                 | true                                  | true         |  |  |
| false                 | true                  | true                                  | true         |  |  |
| false                 | false                 | true                                  | true         |  |  |

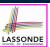

#### **Logical Laws: DeMorgan for Disjunction**

Say we have two Boolean expressions  $B_1$  and  $B_2$ :

- What does ! (B<sub>1</sub> / | B<sub>2</sub>) mean?
   It is **not** the case that either B<sub>1</sub> is true, B<sub>2</sub> is true, or both are true.
- What does  $!B_1 \&\& !B_2$  mean? Both  $B_1$  and  $B_2$  are false.
- Both expressions are equivalent! [proved by the truth table]

| <i>B</i> <sub>1</sub> | $B_2$ | <u>!</u> ( <i>B</i> <sub>1</sub> | / / E | B <sub>2</sub> ) | <u></u> | & &   | ! B <sub>2</sub> |
|-----------------------|-------|----------------------------------|-------|------------------|---------|-------|------------------|
| true                  | true  | fa                               | lse   |                  |         | false |                  |
| true                  | false | false                            |       | false            |         |       |                  |
| false                 | true  | false                            |       | false            |         |       |                  |
| false                 | false | true                             |       | true             |         |       |                  |

25 of 66

# **Example: DeMorgan for Conjunction**

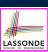

if(0 <= i && i <= 10) { /\* Action 1 \*/ }
else { /\* Action 2 \*/ }</pre>

When is Action 2 executed?

if(i < 0 && false) { /\* Action 1 \*/ }
else { /\* Action 2 \*/ }</pre>

- When is Action 1 executed?
- When is Action 2 executed? true (i.e., i >= 0 || true)

if(i < 0 && i > 10) { /\* Action 1 \*/ }
else { /\* Action 2 \*/ }

• When is *Action 1* executed?

tais

false

• When is Action 2 executed? true (i.e.,  $i >= 0 \mid | i \leq 10$ )

**Lesson**: Be careful not to write branching conditions that use but always evaluate to *false*.

## **Example: DeMorgan for Disjunction**

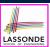

```
if(i < 0 || i > 10) { /* Action 1 */ }
else { /* Action 2 */ }
```

• When is Action 2 executed?

```
if(i < 0 || true) { /* Action 1 */ }
else { /* Action 2 */ }</pre>
```

• When is *Action 1* executed?

true

• When is Action 2 executed? false (i.e., i >= 0 && false)

```
if(i < 10 || i >= 10) { /* Action 1 */ }
else { /* Action 2 */ }
```

When is Action 1 executed?

true

• When is Action 2 executed? false (i.e., i >= 10 && i < 10)

**Lesson**: Be careful not to write branching conditions that use // but always evaluate to *true*.

#### **Operator Precedence**

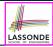

 Operators with <u>higher</u> precedence are evaluated before those with <u>lower</u> precedence.

$$e.g., 2 + 3 * 5$$

• For the three *logical operators*, negation (!) has the highest precedence, then conjunction (&&), then disjunction (|+|).

• When unsure, use *parentheses* to force the precedence.

#### **Operator Associativity**

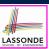

• When operators with the *same precedence* are grouped together, we evaluate them from left to right.

```
e.g., 1 + 2 - 3 means
((1 + 2) - 3)
e.g., false || true || false means
((false || true) || false)
```

29 of 66

# Two-Way if Statement without else Part

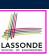

```
if (radius >= 0) {
   area = radius * radius * PI;
   System.out.println("Area for the circle of is " + area);
}
```

An if statement with the missing else part is equivalent to an if statement with an else part that does nothing.

```
if (radius >= 0) {
    area = radius * radius * PI;
    System.out.println("Area for the circle of is " + area);
}
else {
    /* Do nothing. */
}
```

# Primitive Statement vs. Compound Statementsonde

- A <u>statement</u> is a block of Java code that modifies value(s) of some variable(s).
- An assignment (=) statement is a *primitive statement*: It only modifies its left-hand-side (LHS) variable.
- An if statement is a compound statement:
   Each of its branches may modify more than one variables via other statements (e.g., assignments, if statements).

31 of 66

#### Compound if Statement: Example

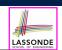

```
int x = input.nextInt();
int y = 0;
if (x >= 0) {
    System.out.println("x is positive");
    if (x > 10) { y = x * 2; }
    else if (x < 10) { y = x * 2; }
    else { y = x * x; }
}

gleiched { /* x < 0 */
    System.out.println("x is negative");
    if (x < -5) { y = -x; }
}</pre>
```

**Exercise**: Draw a flow chart for the above compound statement.

30 of 66

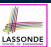

#### Multi-Way if Statement with else Part

```
if (score >= 80.0) {
if (score >= 80.0) {
                             System.out.println("A"); }
 System.out.println("A");
                            else { /* score < 80.0 */
                             if (score >= 70.0) {
else if (score >= 70.0) {
                               System.out.println("B"); }
 System.out.println("B");
                             else { /* score < 70.0 */
                               if (score >= 60.0) {
else if (score >= 60.0) {
                                 System.out.println("C"); }
 System.out.println("C");
                               else { /* score < 60.0 */
                                 System.out.println("F");
else {
 System.out.println("F");
```

**Exercise:** Draw the corresponding flow charts for both programs. Convince yourself that they are equivalent.

33 of 66

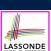

#### Multi-Way if Statement without else Part

```
String letterGrade = "F";
if (score >= 80.0) {
letterGrade = "A";
else if (score >= 70.0) {
letterGrade = "B";
else if (score >= 60.0) {
 letterGrade = "C";
```

In this case, since we already assign an initial, default value "F" to variable letterGrade, so when all the branch conditions evaluate to *false*, then the default value is kept.

Compare the above example with the example in slide 56.

#### 34 of 66

## One if Stmt vs. Multiple if Stmts (1)

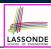

**Question**: Do these two programs behave same at runtime?

```
if(i \ge 3) \{ System.out.println("i is >= 3"); \}
else if(i <= 8) {System.out.println("i is <= 8");}</pre>
```

```
if(i \ge 3) \{ System.out.println("i is >= 3"); \}
if(i <= 8) {System.out.println("i is <= 8");}</pre>
```

**Question**: Do these two programs behave same at runtime?

```
if(i <= 3) {System.out.println("i is <= 3");}</pre>
else if(i \ge 8) {System.out.println("i is \ge 8");}
```

```
if(i <= 3) {System.out.println("i is <= 3");}
if(i \ge 8) \{ System.out.println("i is \ge 8"); \}
```

35 of 66

# One if Stmt vs. Multiple if Stmts (2)

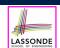

```
int i = 5;
if(i \ge 3) {System.out.println("i is >= 3");}
else if(i <= 8) {System.out.println("i is <= 8");}</pre>
```

```
i is >= 3
```

```
int i = 5;
if(i \ge 3) \{System.out.println("i is \ge 3");\}
if(i <= 8) {System.out.println("i is <= 8");}</pre>
```

```
i is >= 3
i is <= 8
```

Two versions behave *differently* because the two conditions  $i \ge 3$ and  $i \le 8$  may be satisfied simultaneously.

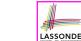

#### One if Stmt vs. Multiple if Stmts (3)

```
int i = 2;
if(i <= 3) {System.out.println("i is <= 3");}
else if(i >= 8) {System.out.println("i is >= 8");}
```

```
i is <= 3
```

```
int i = 2;
if(i <= 3) {System.out.println("i is <= 3");}
if(i >= 8) {System.out.println("i is >= 8");}
```

```
i is <= 3
```

Two versions behave *the same* because the two conditions  $i \le 3$  and  $i \ge 8$  *cannot* be satisfied simultaneously.

37 of 66

# Common Error 1: Independent if Statement with Overlapping Conditions

```
if (marks >= 80) {
   System.out.println("A");
}
if (marks >= 70) {
   System.out.println("B");
}
if (marks >= 60) {
   System.out.println("C");
}
else {
   System.out.println("F");
}
/* Consider marks = 84 */
```

```
if (marks >= 80) {
   System.out.println("A");
}
else if (marks >= 70) {
   System.out.println("B");
}
else if (marks >= 60) {
   System.out.println("C");
}
else {
   System.out.println("F");
}
/* Consider marks = 84 */
```

- Conditions in a list of if statements are checked independently
- In a single if statement, only the first satisfying branch is executed.

38 of 66

# **Overlapping Conditions: Exercise (1)**

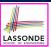

Does this program always print exactly one line?

```
if(x < 0) { println("x < 0"); }
if(0 <= x && x < 10) { println("0 <= x < 10"); }
if(10 <= x && x < 20) { println("10 <= x < 20"); }
if(x >= 20) { println("x >= 20"); }
```

- Yes, because the branching conditions for the four if-statements are all non-overlapping.
- That is, any two of these conditions cannot be satisfied simultaneously:

```
x < 0</li>0 <= x && x < 10</li>10 <= x && x < 20</li>x >= 20
```

39 of 66

# **Overlapping Conditions: Exercise (2)**

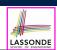

• Does this program always print exactly one line?

```
if(x < 0) { println("x < 0"); }
else if(0 <= x && x < 10) { println("0 <= x < 10"); }
else if(10 <= x && x < 20) { println("10 <= x < 20"); }
else if(x >= 20) { println("x >= 20"); }
```

- Yes, because it's a single if-statement:
   Only the first satisfying branch is executed.
- But, can it be simplified?

**Hint**: In a single if-statement, a branch is executed only if **all** earlier branching conditions fail.

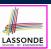

#### **Overlapping Conditions: Exercise (3)**

• This simplified version is equivalent:

• At runtime, the 2nd condition x < 10 at **L2** is checked only when the 1st condition at **L1** *fails* 

```
(i.e., !(x < 0), or equivalently, x >= 0).
```

• At runtime, the 3rd condition x < 20 at **L3** is checked only when the 2nd condition at **L2** *fails* 

```
(i.e., ! (x < 10), or equivalently, x >= 10).
```

 At runtime, the else (default) branch at L4 is reached only when the 3rd condition at L3 fails

```
(i.e., ! (x < 20), or equivalently, x \geq 20).
```

41 of 66

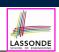

## Scope of Variables (1)

When you declare a variable, there is a limited scope where the variable can be used.

 If the variable is declared directly under the main method, then all lines of code (including branches of if statements) may either re-assign a new value to it or use its value.

```
public static void main(String[] args) {
  int i = input.nextInt();
  System.out.println("i is " + i);
  if (i > 0) {
    i = i * 3; /* both use and re-assignment, why? */
  }
  else {
    i = i * -3; /* both use and re-assignment, why? */
  }
  System.out.println("3 * |i| is " + i);
}
```

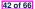

## Scope of Variables (2.1)

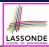

• If the variable is declared under an if branch, an else if branch, or an else branch, then only lines of code appearing within that branch (i.e., its body) may either *re-assign* a new value to it or *use* its value.

```
public static void main(String[] args) {
  int i = input.nextInt();
  if (i > 0) {
    int j = i * 3; /* a new variable j */
    if (j > 10) { ... }
  }
  else {
  int j = i * -3; /* a new variable also called j */
    if (j < 10) { ... }
  }
}</pre>
```

43 of 66

#### Scope of Variables (2.2)

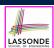

 A variable declared under an if branch, an else if branch, or an else branch, cannot be re-assigned or used outside its scope.

```
public static void main(String[] args) {
  int i = input.nextInt();
  if (i > 0) {
    int j = i * 3; /* a new variable j */
    if (j > 10) { ... }
  }
  else {
    int k = i * -3; /* a new variable also called j */
    if (j < k) { ... }
    x
}</pre>
```

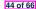

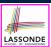

#### Scope of Variables (2.3)

• A variable declared under an if branch, else if branch, or else branch, cannot be *re-assigned* or *used* outside its scope.

```
public static void main(String[] args) {
     int i = input.nextInt();
     if (i > 0) {
      int j = i * 3; /* a new variable <math>j */
      if (j > 10) { ... }
     else {
8
      int j = i * -3; /* a new variable also called j */
9
      if ( j < 10) { ... }
10
     System.out.println("i * j is " + (i * j));
11
12
```

• A variable *cannot* be referred to outside its declared scope.

[e.g., illegal use of j at L11]

- A variable *can* be used:
  - within its declared scope

[ e.g., use of i at **L11** ]

• within sub-scopes of its declared scope

[ e.g., use of i at **L4**, **L8** ]

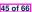

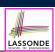

#### Scope of Variables (2.4)

How about **input** parameters and **return** value?

```
public class SumApp {
    public static void main(String[] args) {
3
    Scanner input = new Scanner(System.in);
    int i = input.nextInt();
    int j = input.nextInt();
     int k = Utilities.getSum(i, j);
     System.out.println(k);
```

```
public class Utilities {
 public static int getSum(int x, int y) {
  int result = x + y;
  return result;
```

```
• Scope of i, j, k?
                                            [SumApp.main]
• Scope of x, y, result?
                                      [Utilities.getSum]
```

• L5 is as if we wrote: int k = result;

where result stores the value computed by executing getSum

46 of 66

# General vs. Specific Boolean Conditions (1) LASSONDE

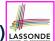

Two or more conditions *overlap* if they can evaluate to *true* simultaneously.

e.g., Say marks is declared as an integer variable:

```
• marks >= 80 and marks >= 70 overlap.
                                                     [why?]
```

- Values 80, 81, 82, ... make both conditions true
- marks >= 80 has fewer satisfying values than marks >= 70
- We say marks >= 80 is more specific than marks >= 70
- Or, we say marks >= 70 is more general than marks >= 80
- marks <= 65 and marks <= 75 overlap. [why?]
  - Values 65, 64, 63, ... make both conditions true
  - marks <= 65 has fewer satisfying values than marks <= 75
  - We say marks <= 65 is more specific than marks <= 75
  - Or, we say marks <= 75 is more general than marks <= 65

47 of 66

# General vs. Specific Boolean Conditions (2) LASSONDE

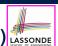

Say we have two overlapping conditions x >= 5 and x >= 0:

- What values make both conditions true?
- [5, 6, 7, ...]

Which condition is more general?

[x >= 0]

o If we have a single if statement, then having this order

```
if(x >= 5) \{ System.out.println("x >= 5"); \}
else if (x \ge 0) { System.out.println("x >= 0"); }
```

is different from having this order

```
if(x \ge 0) \{ System.out.println("x \ge 0"); \}
else if (x \ge 5) { System.out.println("x >= 5"); }
```

- Say x is 5, then we have
  - What output from the first program?

[x > = 5]

- What output from the second program? [x >= 0, not specific enough!]
- The cause of the "not-specific-enough" problem of the second program is that we did not check the more specific condition (x >= 5) before checking the more *general* condition (x >= 0).

# Common Error 2: if-elseif Statement with Most General Condition First (1)

```
if (gpa >= 2.5) {
    graduateWith = "Pass";
}
else if (gpa >= 3.5) {
    graduateWith = "Credit";
}
else if (gpa >= 4) {
    graduateWith = "Distinction";
}
else if (gpa >= 4.5) {
    graduateWith = "High Distinction";
}
```

The above program will:

- Not award a "High Distinction" to *gpa* == 4.8.
- Why?

49 of 66

# Common Error 2: if-elseif Statement with Most General Condition First (2)

• Always "sort" the branching conditions s.t. the more specific conditions are checked before the more general conditions.

```
if (gpa >= 4.5) {
   graduateWith = "High Distinction";
}
else if (gpa >= 4) {
   graduateWith = "Distinction";
}
else if (gpa >= 3.5) {
   graduateWith = "Credit";
}
else if (gpa >= 2.5) {
   graduateWith = "Pass";
}
else { graduateWith = "Fail"; }
```

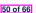

## **Short-Circuit Evaluation (1)**

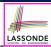

- Both *Logical operators* && and || evaluate from left to right.
- Operator <u>&&</u> continues to evaluate only when operands so far evaluate to *true*.

```
if (x != 0 && y / x > 2) {
   /* do something */
}
else {
   /* print error */ }
```

Operator | continues to evaluate only when operands so far evaluate to false.

```
if (x == 0 || y / x <= 2) {
   /* print error */
}
else {
   /* do something */ }</pre>
```

51 of 66

#### **Short-Circuit Evaluation (2)**

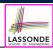

- Both Logical operators && and || evaluate from left to right.
- Short-Circuit Evaluation is not exploited: crash when x == 0

```
if (y / x > 2 && x != 0) {
   /* do something */
}
else {
   /* print error */ }
```

• Short-Circuit Evaluation is not exploited: crash when x == 0

```
if (y / x <= 2 | | x == 0) {
   /* print error */
}
else {
   /* do something */ }</pre>
```

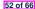

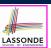

#### **Common Error 3: Missing Braces (1)**

Confusingly, braces can be omitted if the block contains a single statement.

```
final double PI = 3.1415926;
Scanner input = new Scanner(System.in);
double radius = input.nextDouble();
if (radius >= 0)
  System.out.println("Area is " + radius * radius * PI);
```

In the above code, it is as if we wrote:

```
final double PI = 3.1415926;
Scanner input = new Scanner(System.in);
double radius = input.nextDouble();
if (radius >= 0) {
    System.out.println("Area is " + radius * radius * PI);
}
```

53 of 66

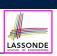

#### **Common Error 3: Missing Braces (2)**

Your program will *misbehave* when a block is supposed to execute *multiple statements*, but you forget to enclose them within braces.

```
final double PI = 3.1415926;
Scanner input = new Scanner(System.in);
double radius = input.nextDouble();
double area = 0;
if (radius >= 0)
   area = radius * radius * PI;
   System.out.println("Area is " + area);
```

This program will *mistakenly* print "Area is 0.0" when a *negative* number is input by the user, why? Fix?

```
if (radius >= 0) {
   area = radius * radius * PI;
   System.out.println("Area is " + area);
}
```

54 of 66

## **Common Error 4: Misplaced Semicolon**

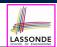

Semicolon (;) in Java marks *the end of a statement* (e.g., assignment, if statement).

```
if (radius >= 0); {
   area = radius * radius * PI;
   System.out.println("Area is " + area);
}
```

This program will calculate and output the area even when the input radius is *negative*, why? Fix?

```
if (radius >= 0) {
   area = radius * radius * PI;
   System.out.println("Area is " + area);
}
```

55 of 66

56 of 66

# Common Error 5: Variable Not Properly Re-Assigned

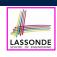

```
String graduateWith = "";
if (gpa >= 4.5) {
    graduateWith = "High Distinction"; }

else if (gpa >= 4) {
    graduateWith = "Distinction"; }

else if (gpa >= 3.5) {
    graduateWith = "Credit"; }

else if (gpa >= 2.5) {
    graduateWith = "Pass"; }
```

The above program will award "" to gpa == 1.5. Why?

Possible Fix 1: Change the initial value in Line 1 to "Fail".

Possible Fix 2: Add an else branch after Line 9:

```
else { graduateWith = "fail" }
```

Compare this example with the example in slide 34.

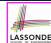

#### Common Errors 6: Ambiguous else (1)

```
if (x >= 0)
  if (x > 100) {
      System.out.println("x is larger than 100");
else {
 System.out.println("x is negative");
```

• When x is 20, this program considers it as negative. Why? : else clause matches the *most recent* unmatched if clause.

.: The above is as if we wrote:

```
if (x >= 0) {
   if (x > 100)
      System.out.println("x is larger than 100");
   else {
    System.out.println("x is negative");
```

57 of 66

# Common Errors 6: Ambiguous else (2)

• Fix?

Use pairs of curly braces ({}) to force what you really mean to specify!

```
if (x >= 0) {
  if (x > 100) {
      System.out.println("x is larger than 100");
else
 System.out.println("x is negative");
```

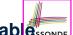

## Common Pitfall 1: Updating Boolean Variablessonde

```
boolean isEven;
if (number % 2 == 0) {
 isEven = true;
else {
 isEven = false;
```

Correct, but simplifiable: boolean isEven = (number%2 == 0); Similarly, how would you simply the following?

```
if (isEven == false) {
System.out.println("Odd Number");
else {
 System.out.println("Even Number");
```

Simplify isEven == false to !isEven

59 of 66

# Beyond this lecture...

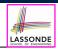

- Create a console tester in Eclipse. Try out the examples given in the slides.
- Solve the motivating example in Slide 5.
- Optional (but recommended): Videos 10 17 from W19 Java tutorial:

https://www.eecs.yorku.ca/~jackie/teaching/ tutorials/index.html#java\_from\_scratch

#### Index (1)

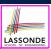

Learning Outcomes

Extra Practice?

Motivating Examples (1.1)

Motivating Examples (1.2)

Motivating Examples (2.1)

Motivating Examples (2.2)

The boolean Data Type

Syntax of if Statement

Semantics of if Statement (1.1)

Semantics of if Statement (1.2)

Semantics of if Statement: Case 1

61 of 66

## Index (2)

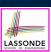

Semantics of if Statement: Case 2

Semantics of if Statement: Case 3

Semantics of if Statement: Case 4

Semantics of if Statement: Case 5

Logical Operators

Logical Operators: Negation

**Logical Operators: Conjunction** 

**Logical Operators: Disjunction** 

Logical Laws: Negation

Case Study: Error Handing of Input Radius (1)

Case Study: Error Handing of Input Radius (2)

62 of 66

## Index (3)

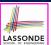

Logical Laws: DeMorgan for Conjunction

Logical Laws: DeMorgan for Disjunction

Example: DeMorgan for Conjunction

Example: DeMorgan for Disjunction

**Operator Precedence** 

Operator Associativity

Two-Way if Statement without else Part

Primitive Statement vs. Compound Statement

Compound if Statement: Example

Multi-Way if Statement with else Part

Multi-Way if Statement without else Part

63 of 66

# Index (4)

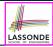

One if Stmt vs. Multiple if Stmts (1)

One if Stmt vs. Multiple if Stmts (2)

One if Stmt vs. Multiple if Stmts (3)

Common Error 1: Independent if Statements with

Overlapping Conditions

Overlapping Conditions: Exercise (1)

Overlapping Conditions: Exercise (2)

Overlapping Conditions: Exercise (3)

Scope of Variables (1)

Scope of Variables (2.1)

Scope of Variables (2.2)

#### Index (5)

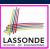

Scope of Variables (2.3)

Scope of Variables (2.4)

General vs. Specific Boolean Conditions (1)

General vs. Specific Boolean Conditions (2)

Common Error 2: if-elseif Statement with Most General

Condition First (1)

Common Error 2: if-elseif Statement with Most General

Condition First (2)

Short-Circuit Evaluation (1)

Short-Circuit Evaluation (2)

Common Error 3: Missing Braces (1)

65 of 66

#### Index (6)

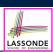

Common Error 3: Missing Braces (2)

Common Error 4: Misplaced Semicolon

**Common Error 5:** 

Variable Not Properly Re-Assigned

Common Error 6: Ambiguous else (1)

Common Error 6: Ambiguous else (2)

Common Pitfall 1: Updating Boolean Variable

Beyond this lecture...